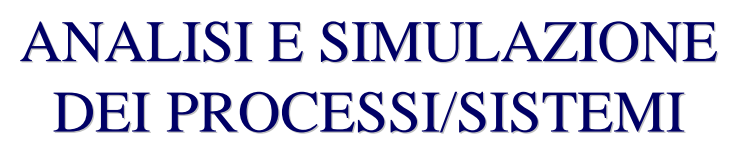

## •Argomenti

- Il metodo **IDEF**
- Il ruolo della simulazione in produzione.
- **La simulazione dei sistemi produttivi** (p.e. simulazione a eventi).
- **La simulazione dei processi produttivi** (p.e. simulazione FEM).

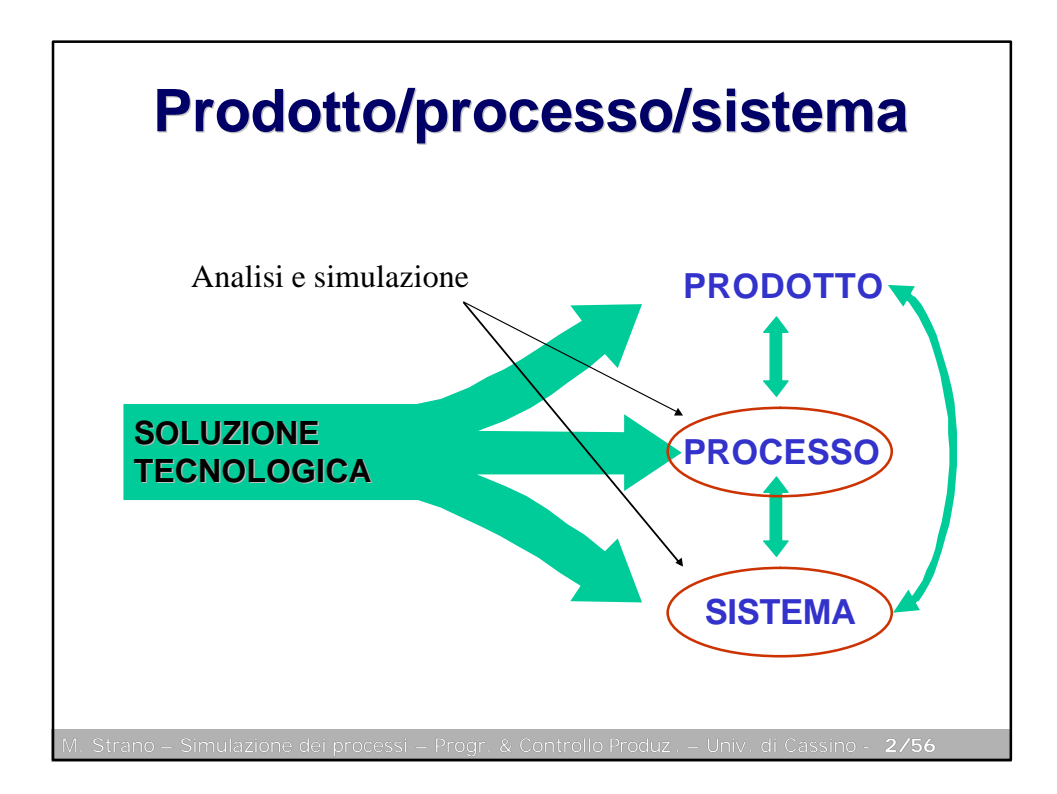

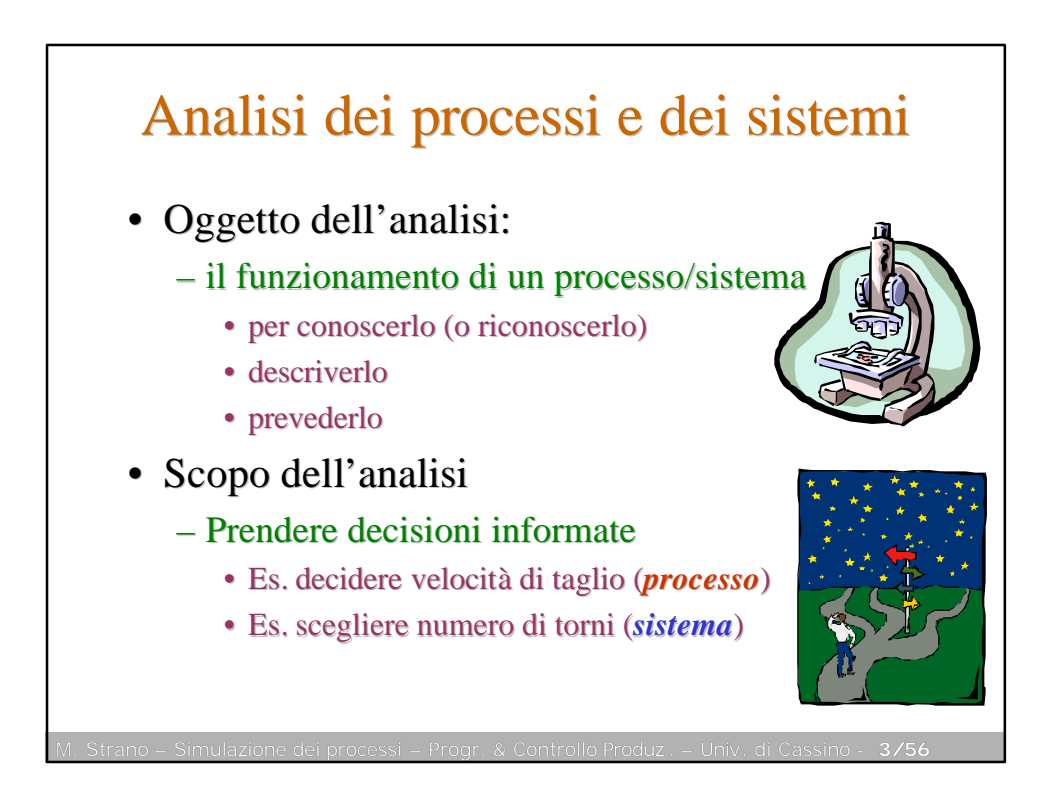

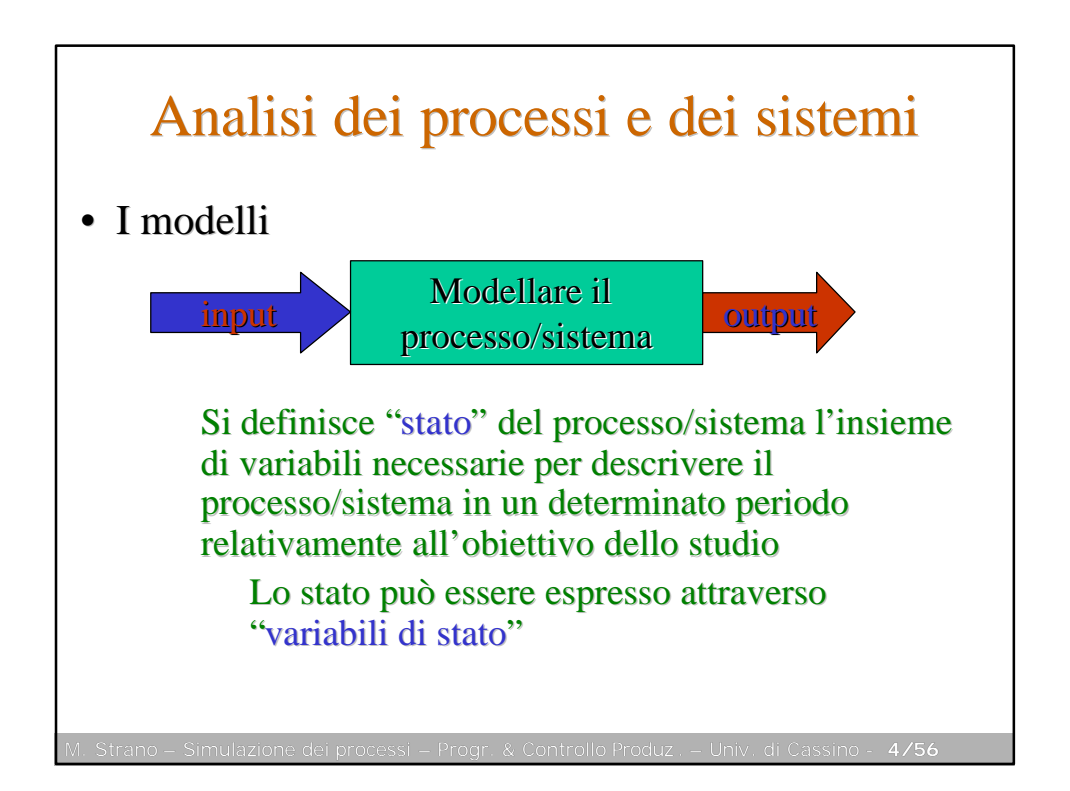

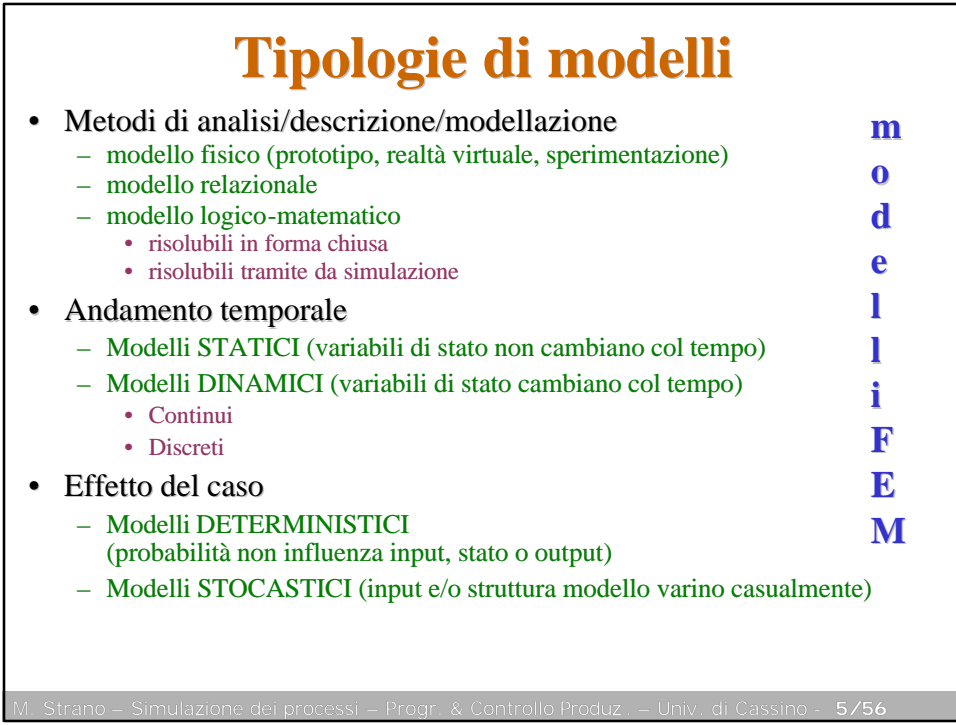

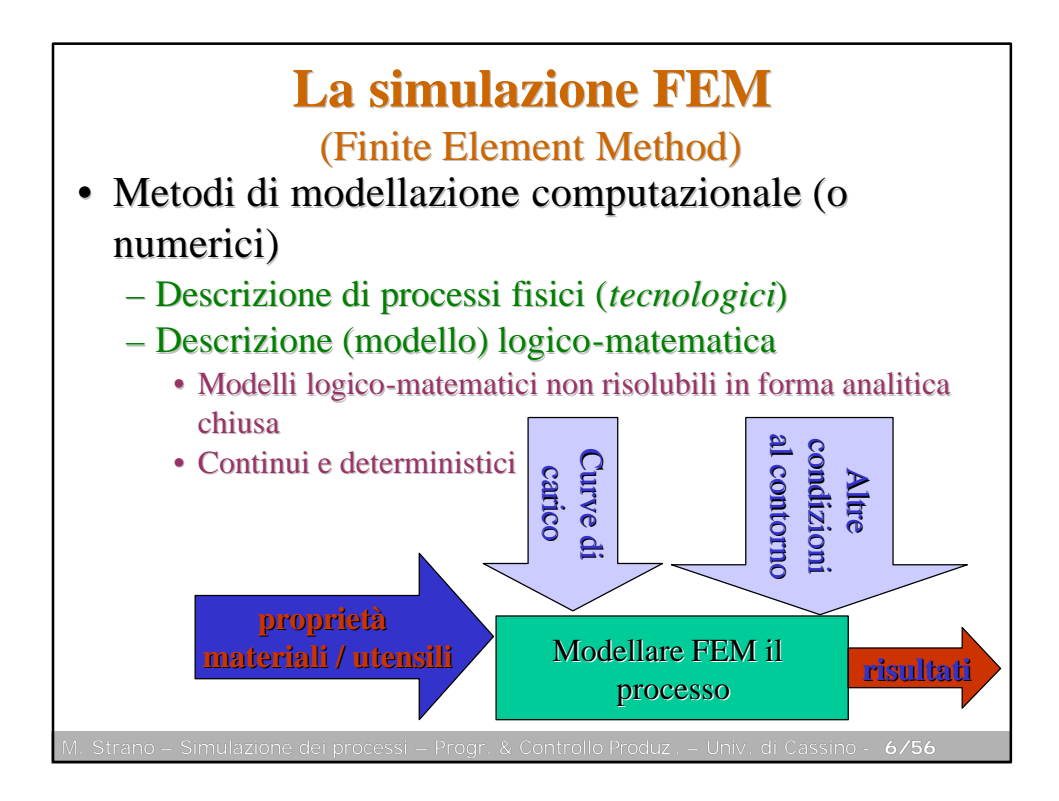

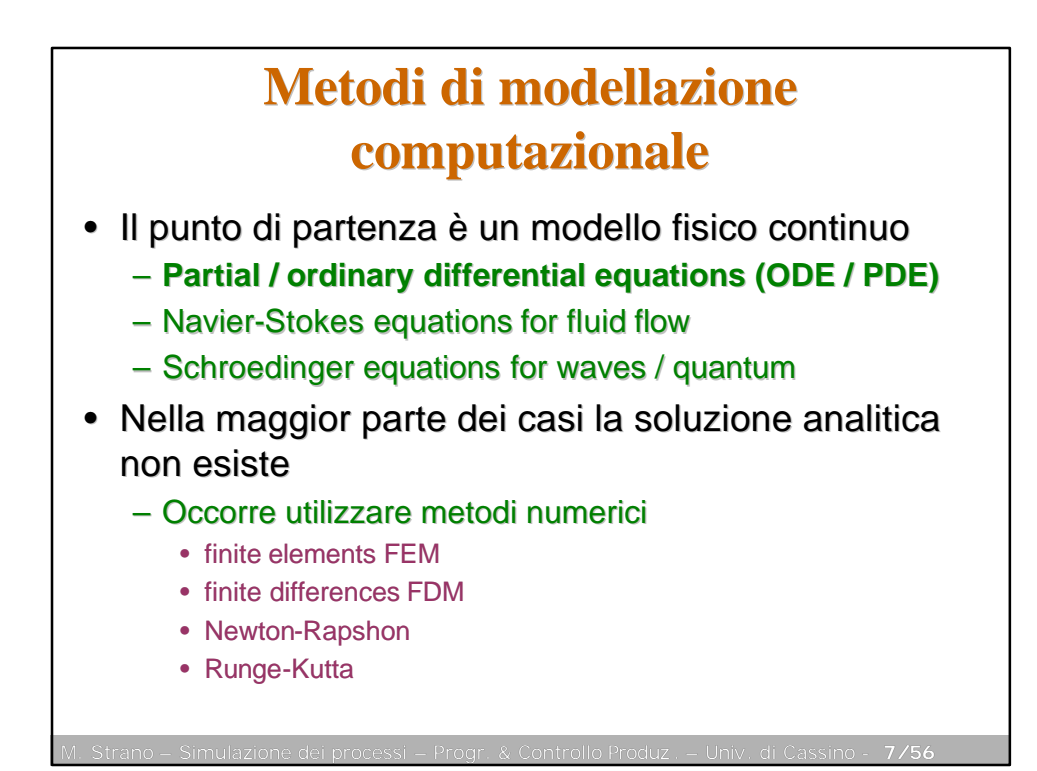

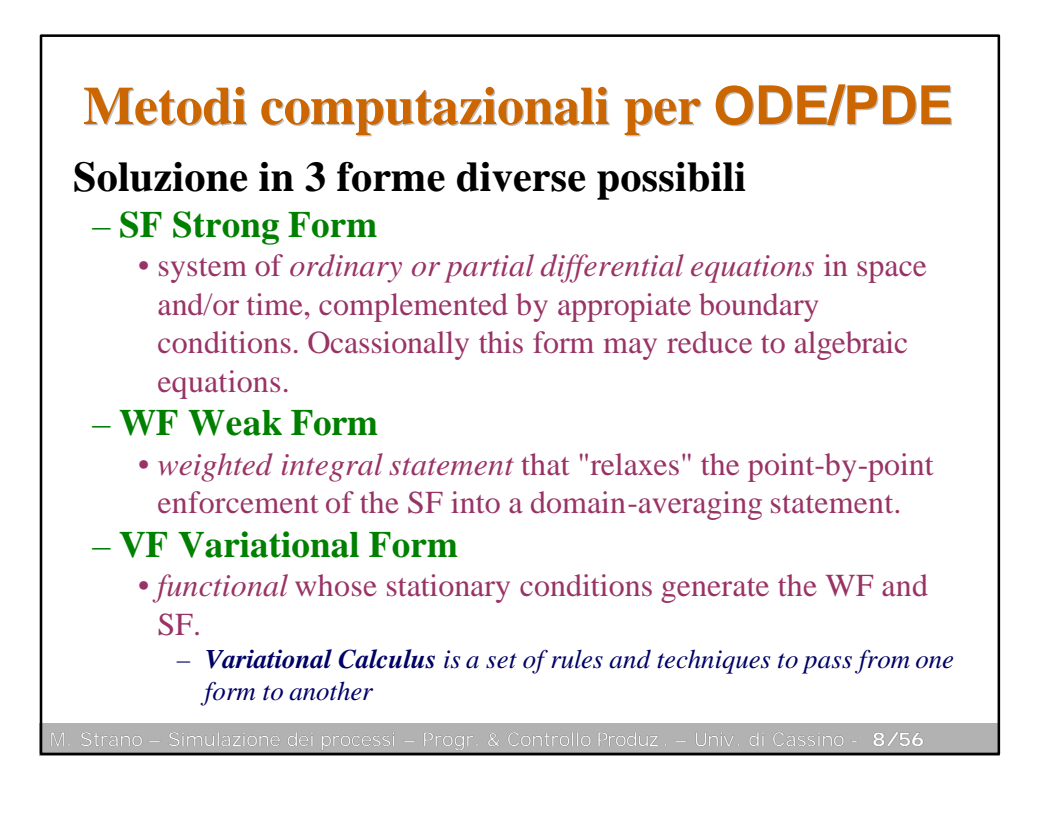

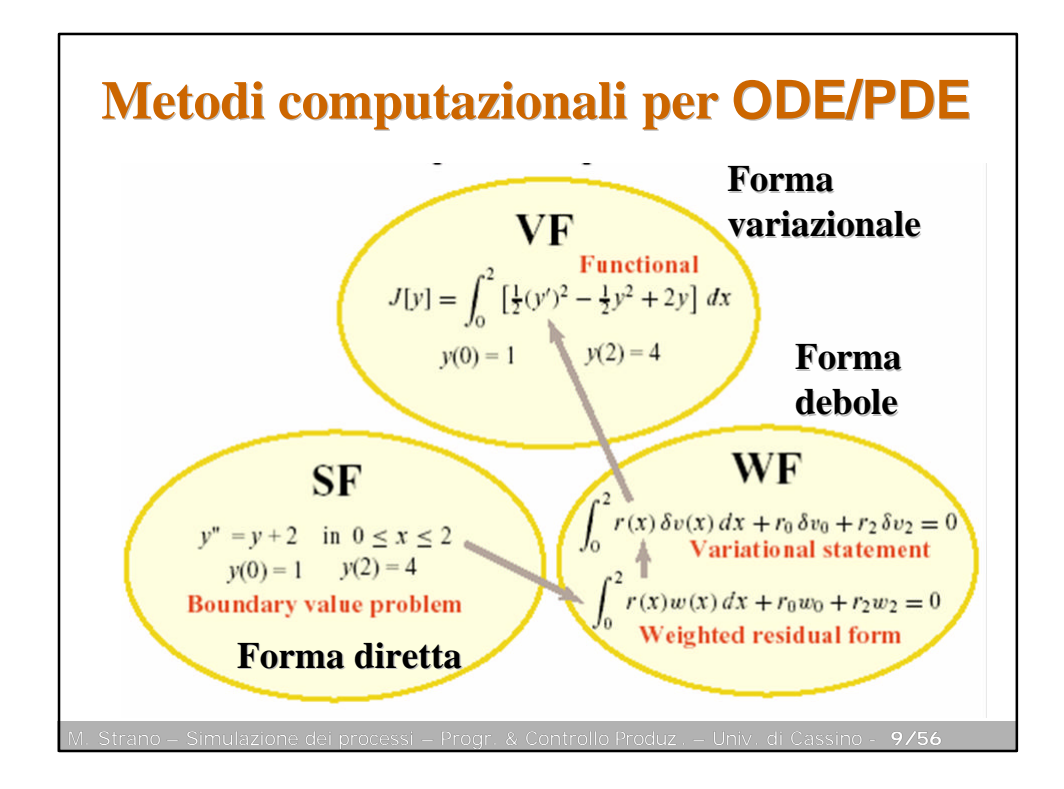

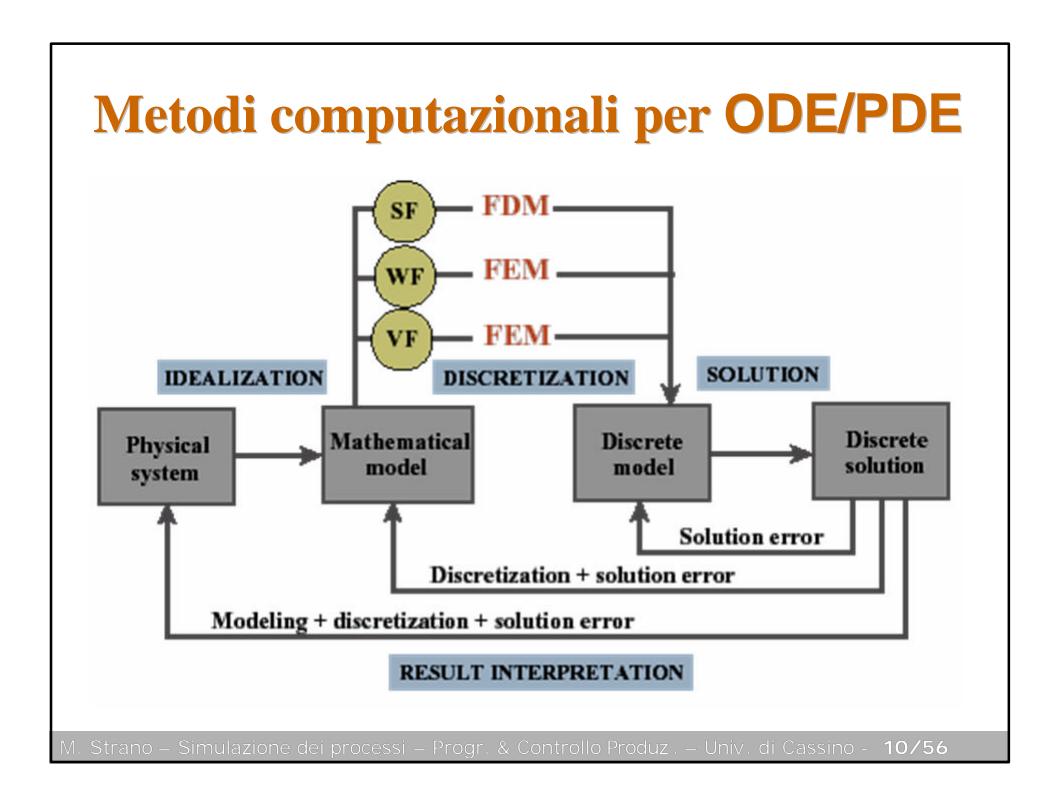

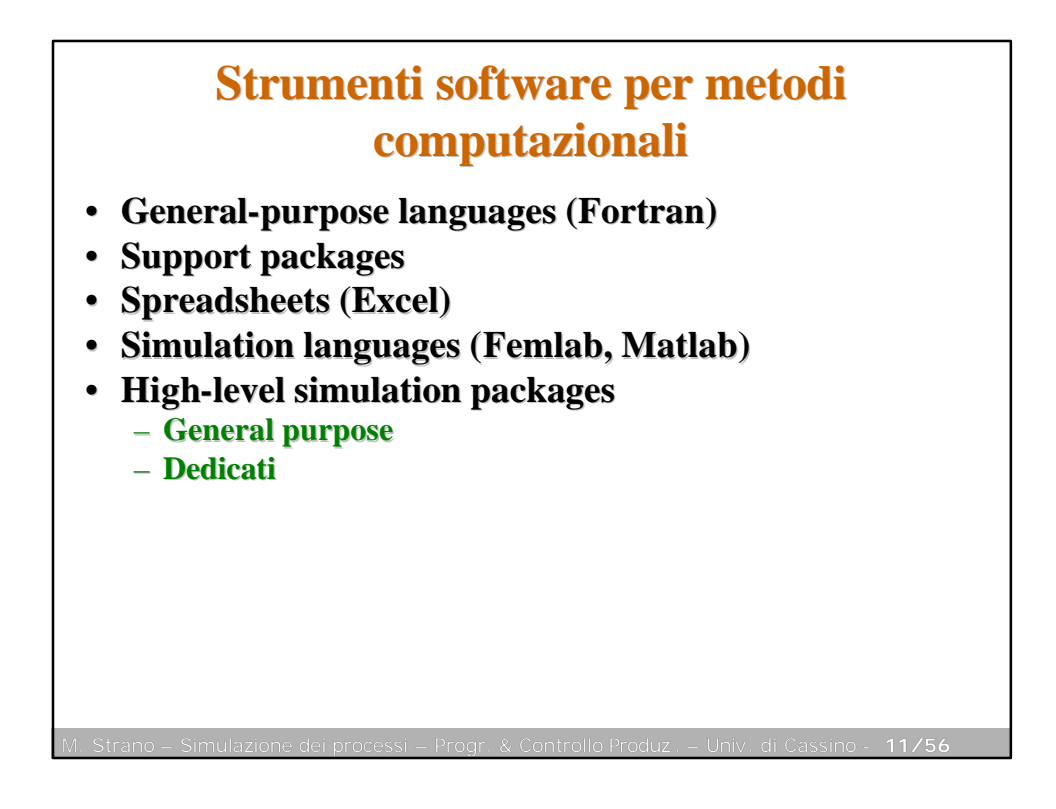

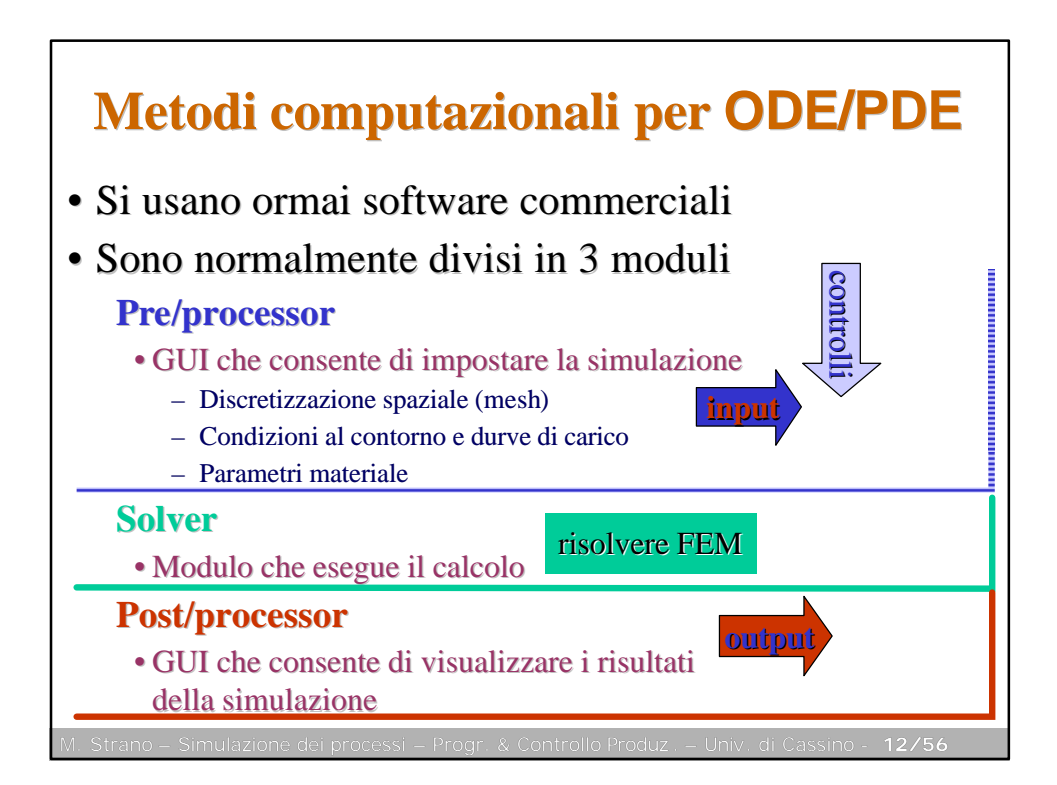

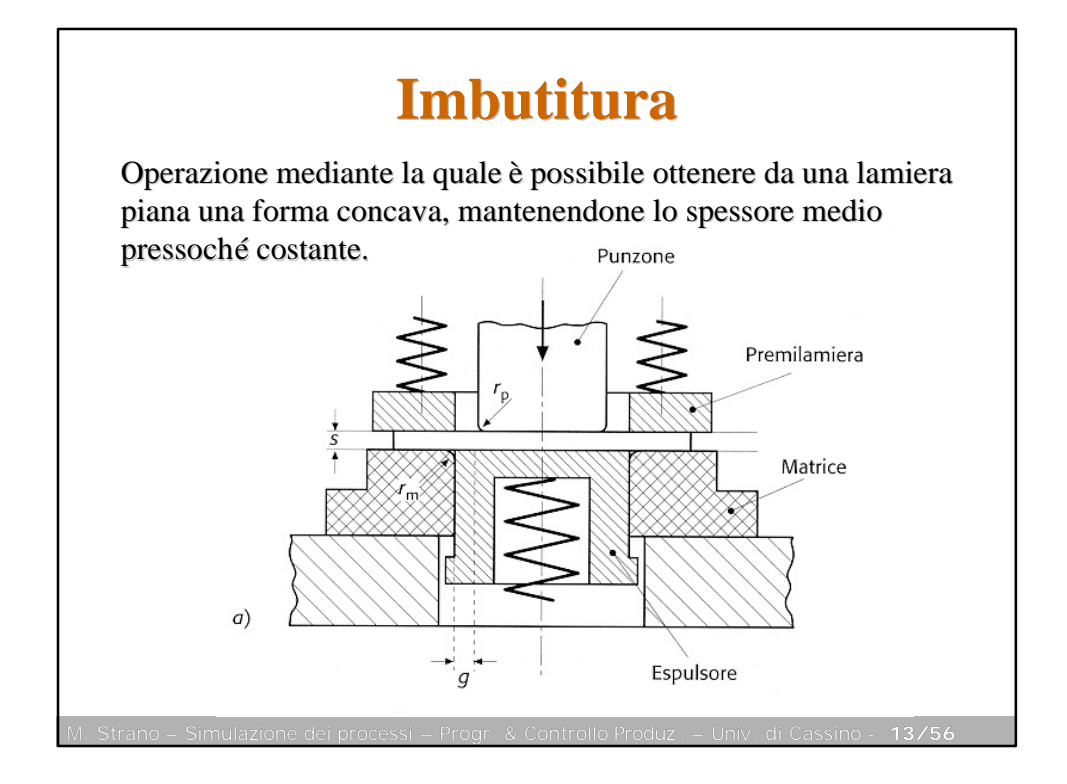

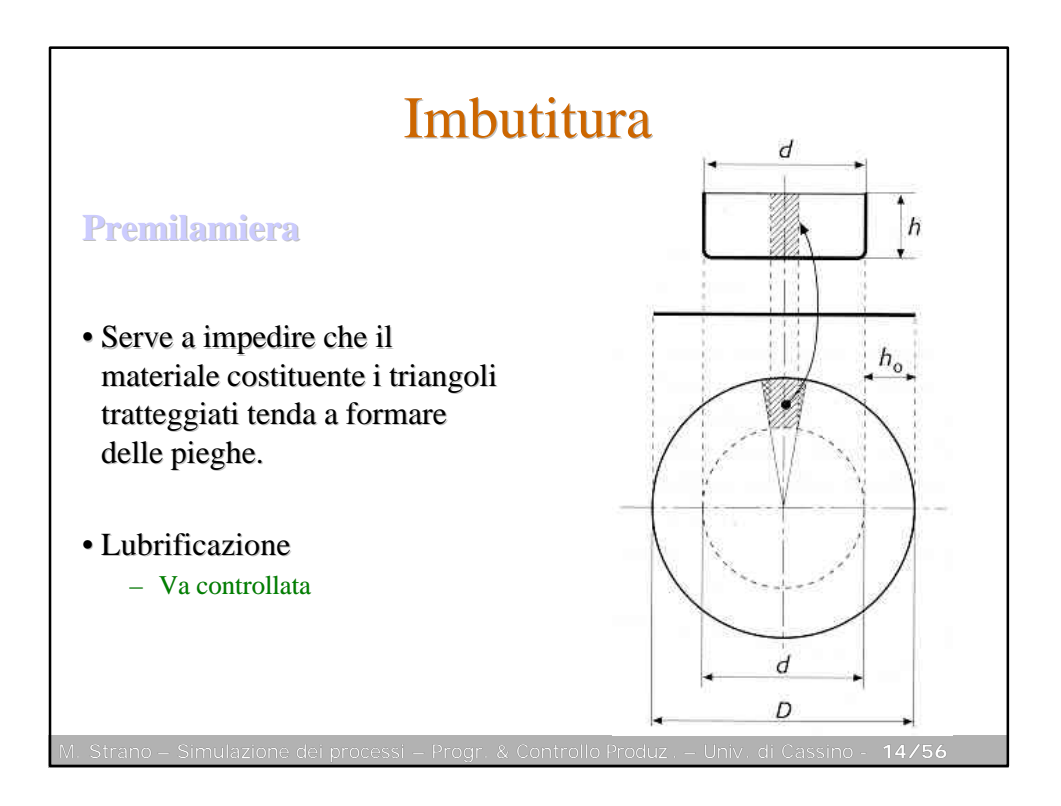

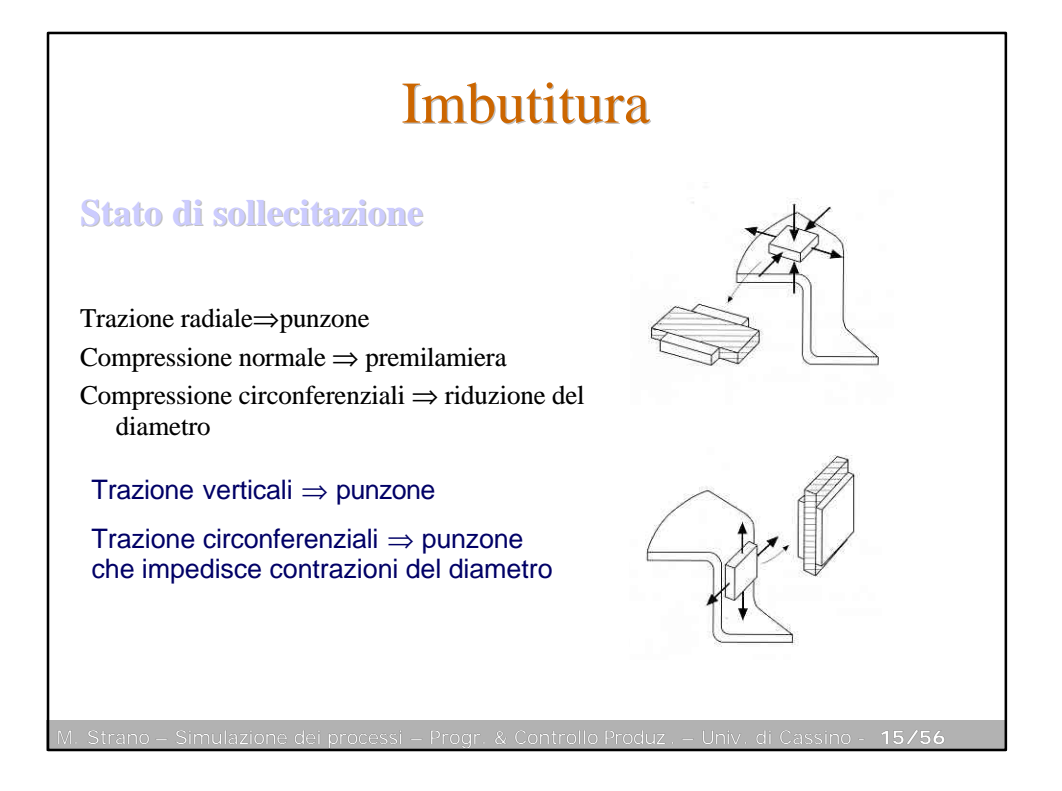

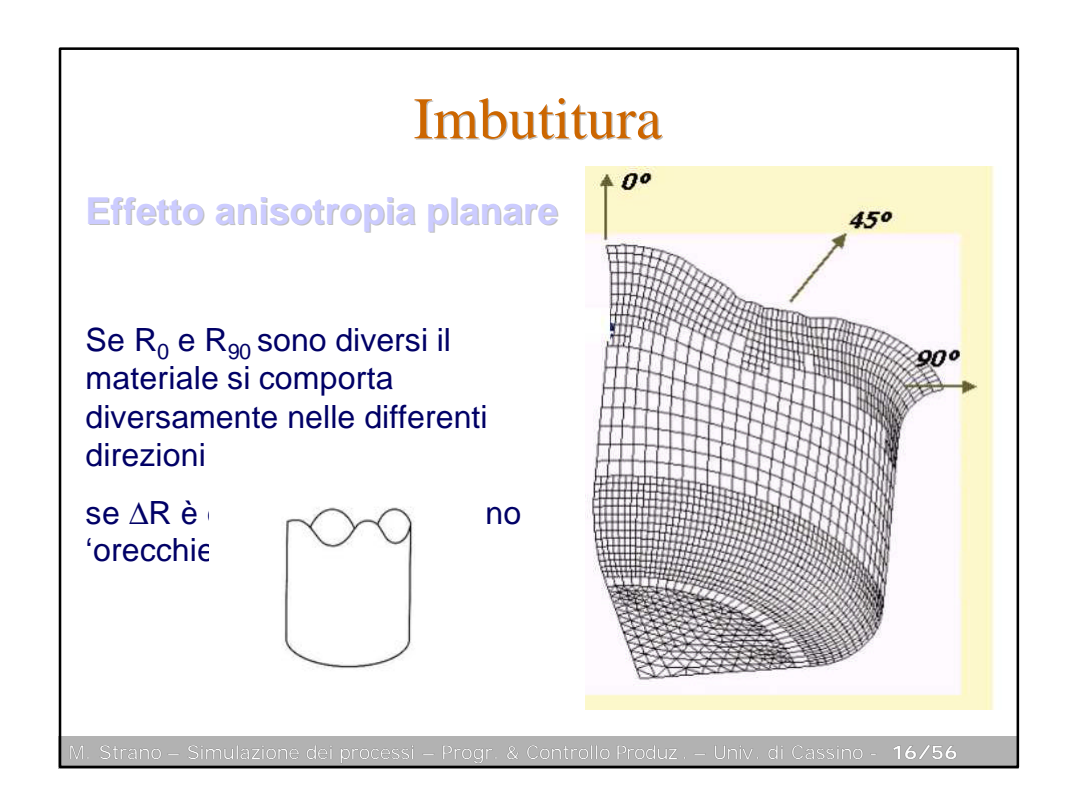

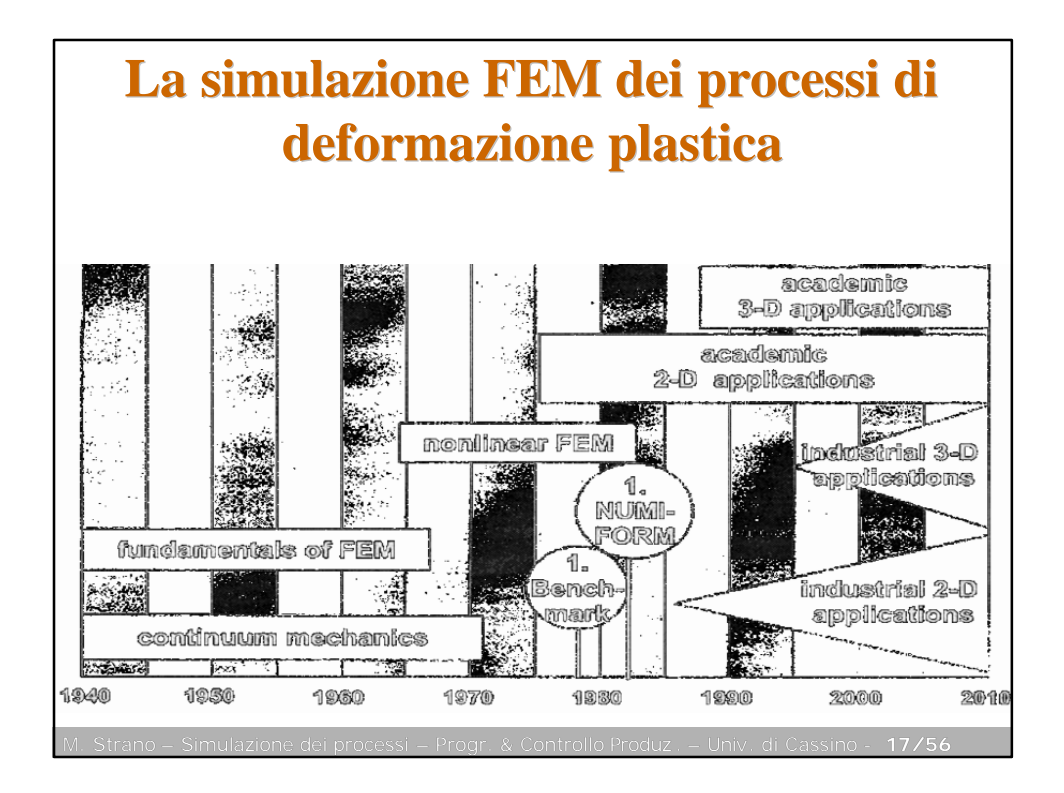

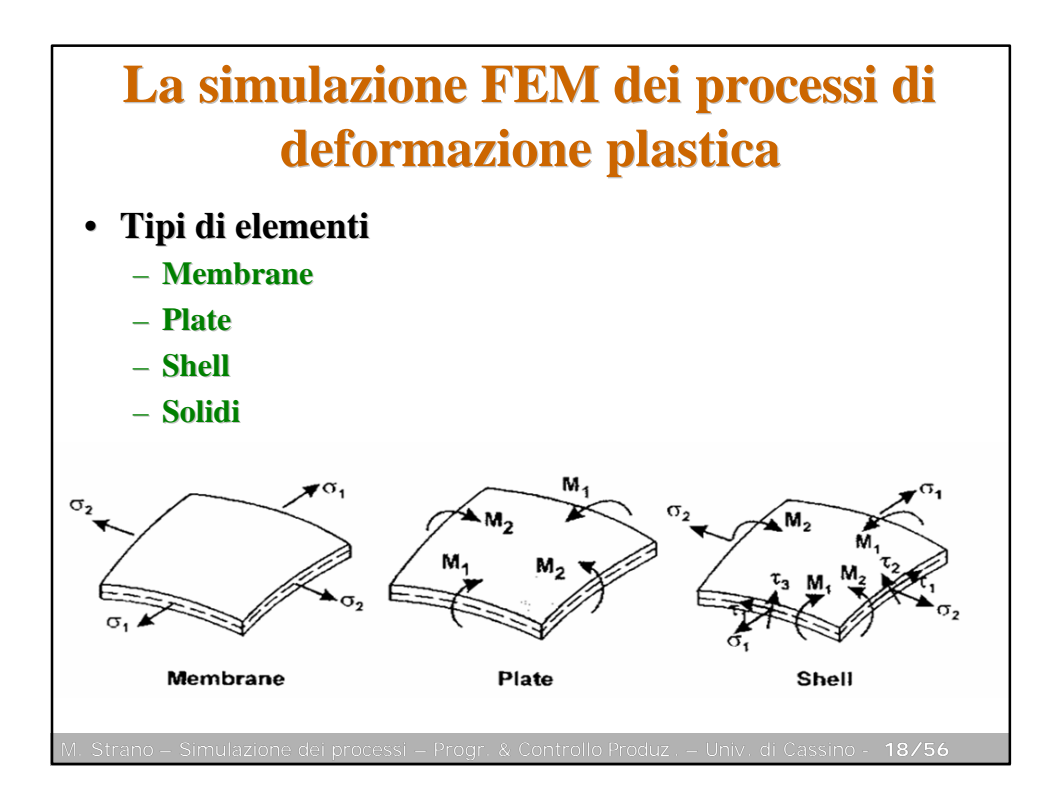

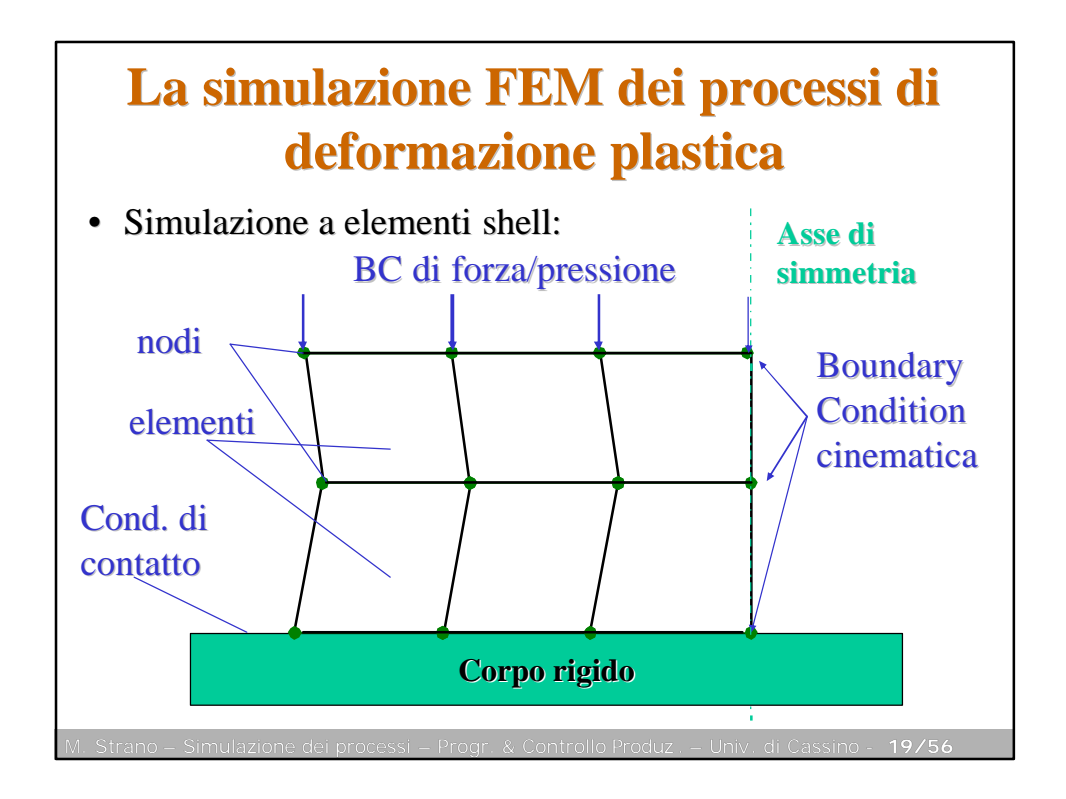

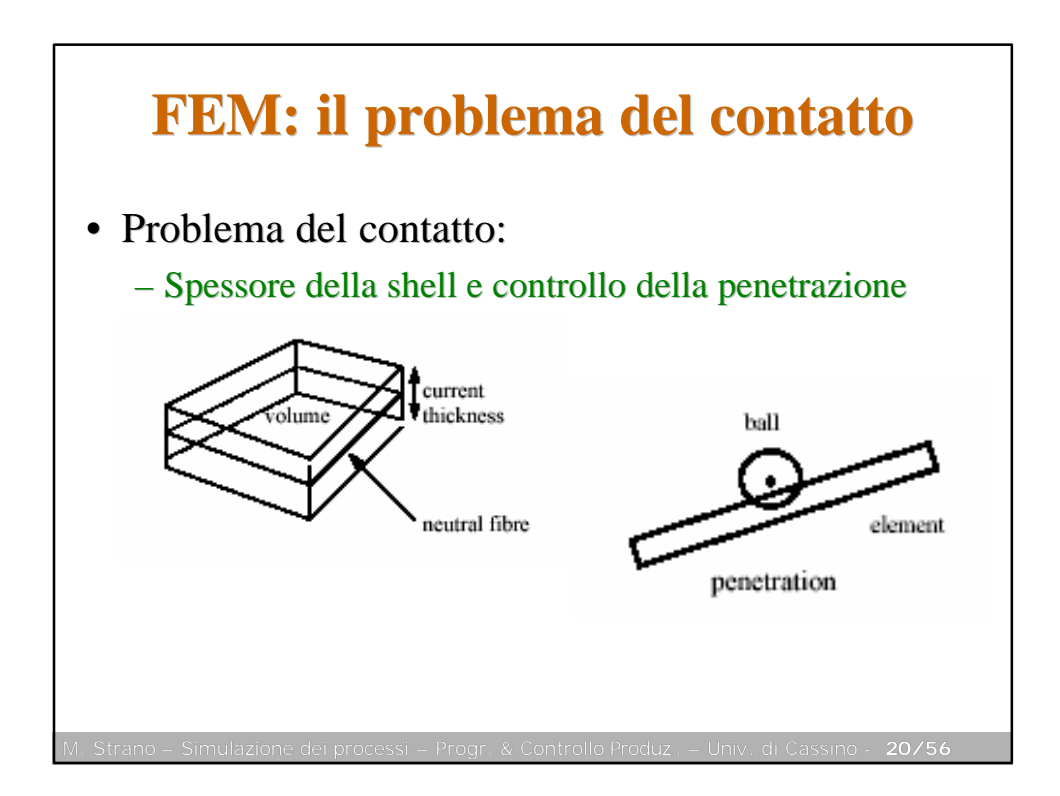

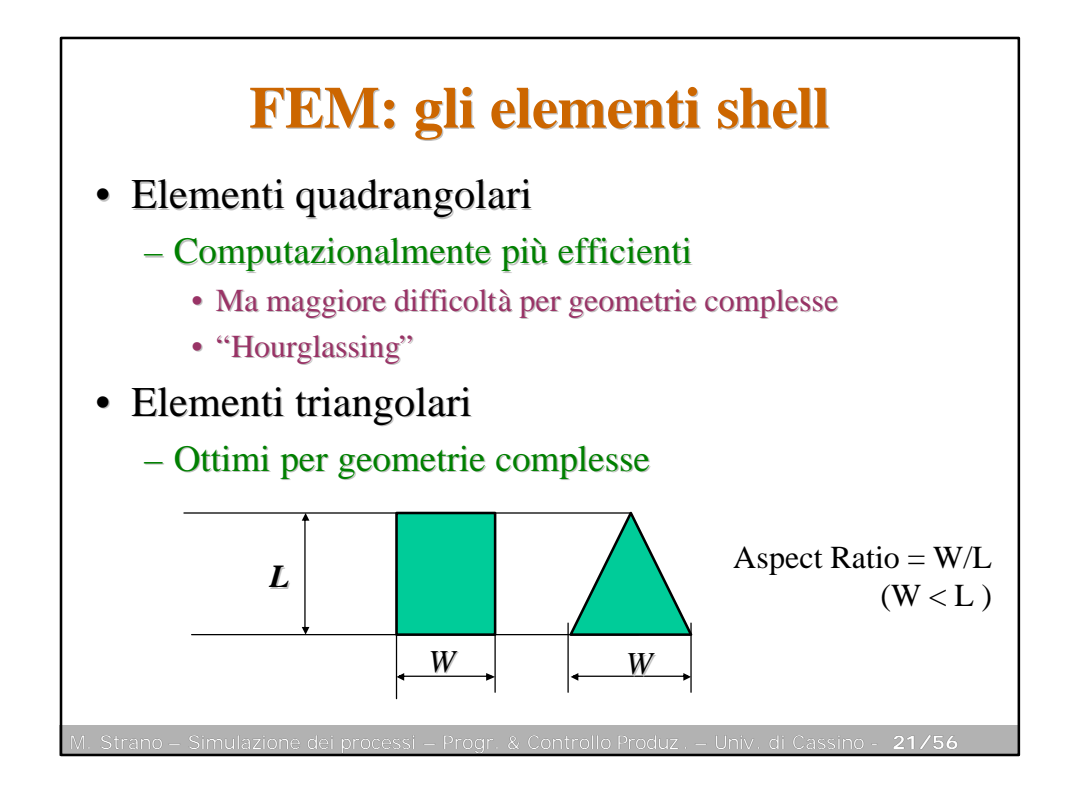

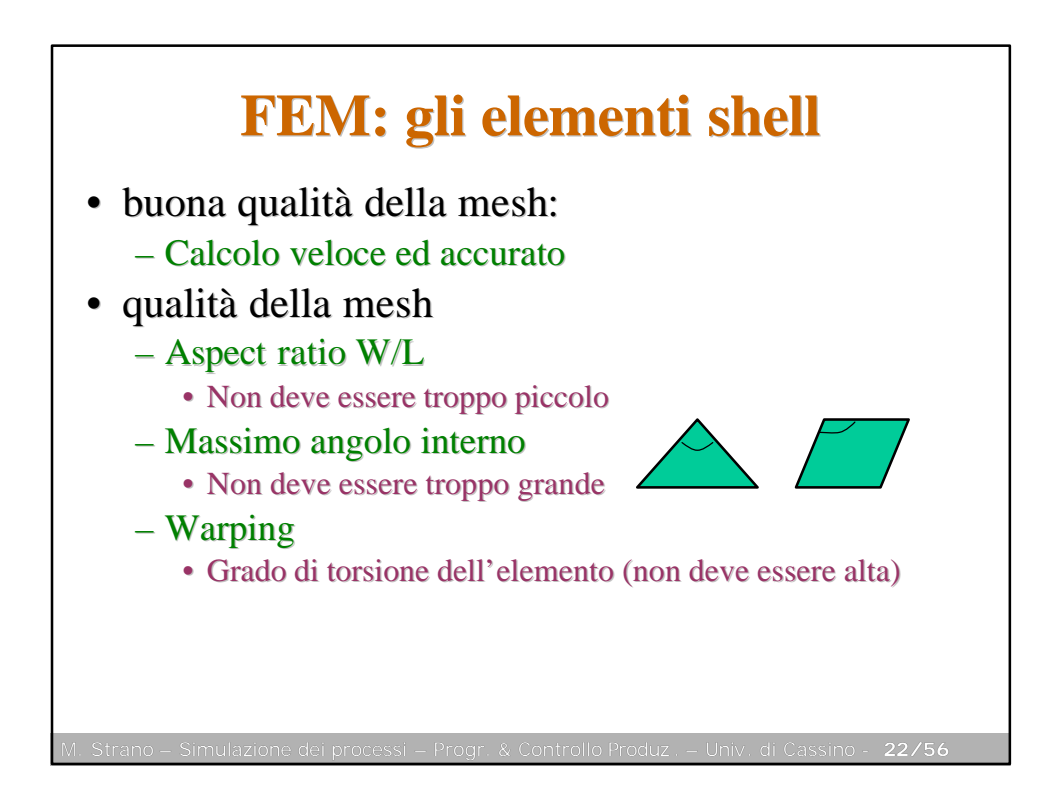

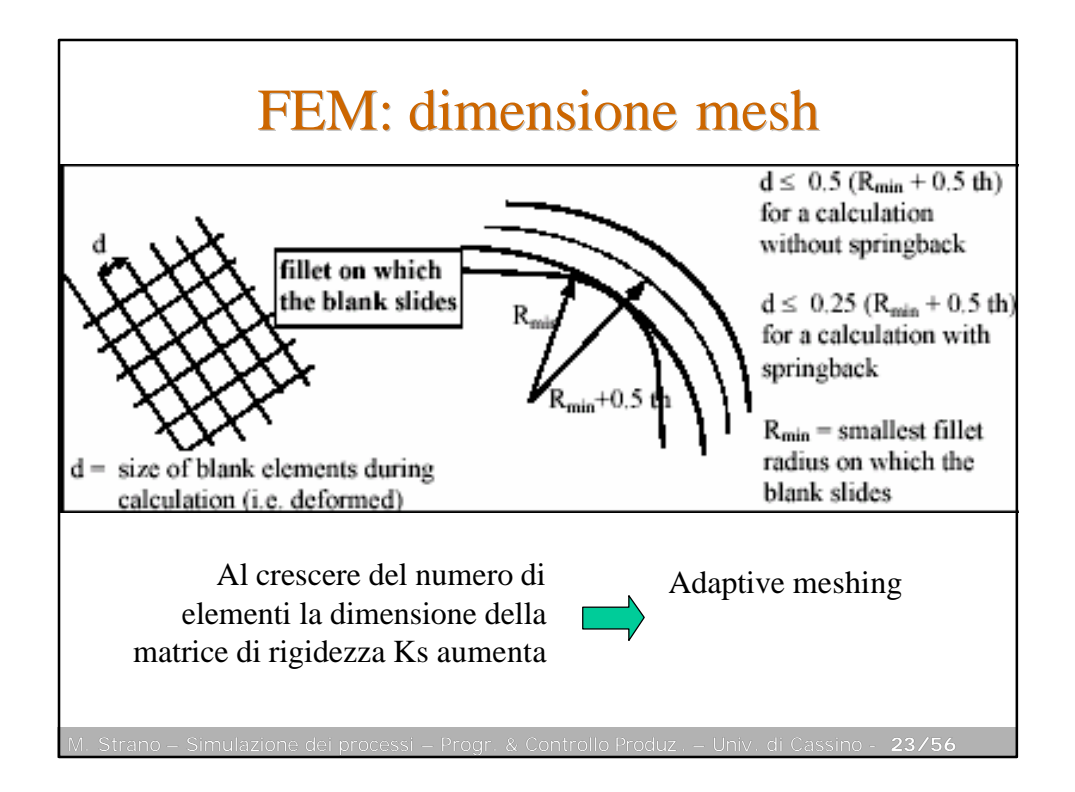

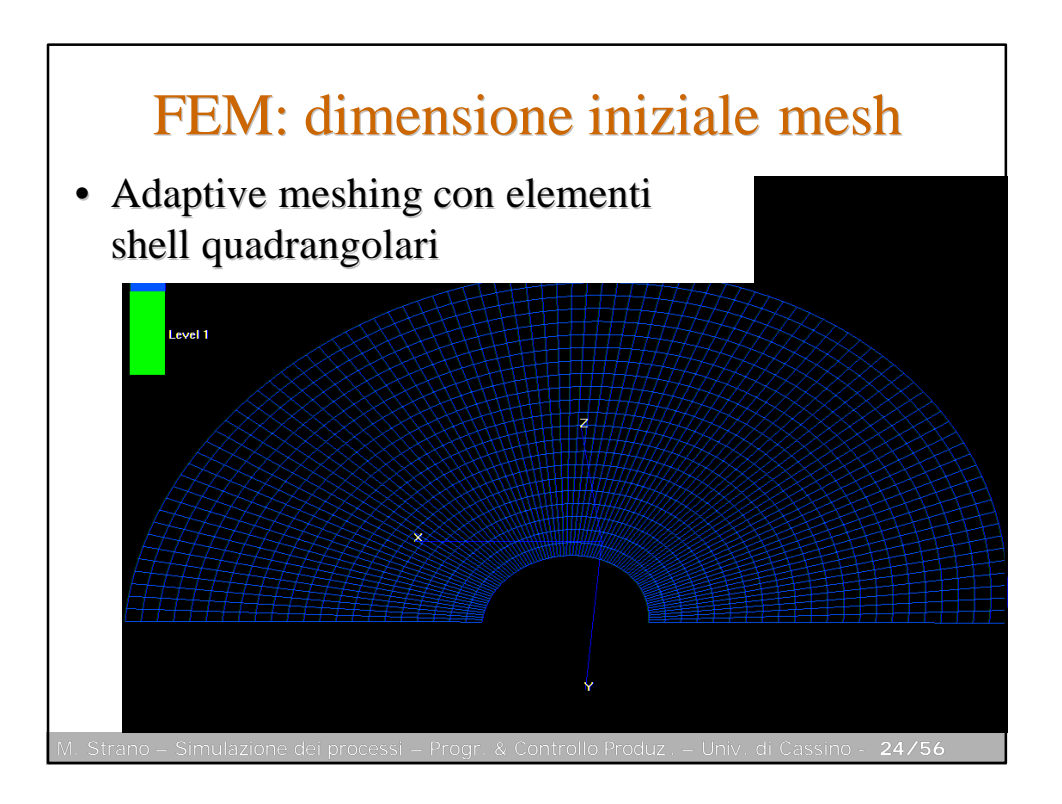

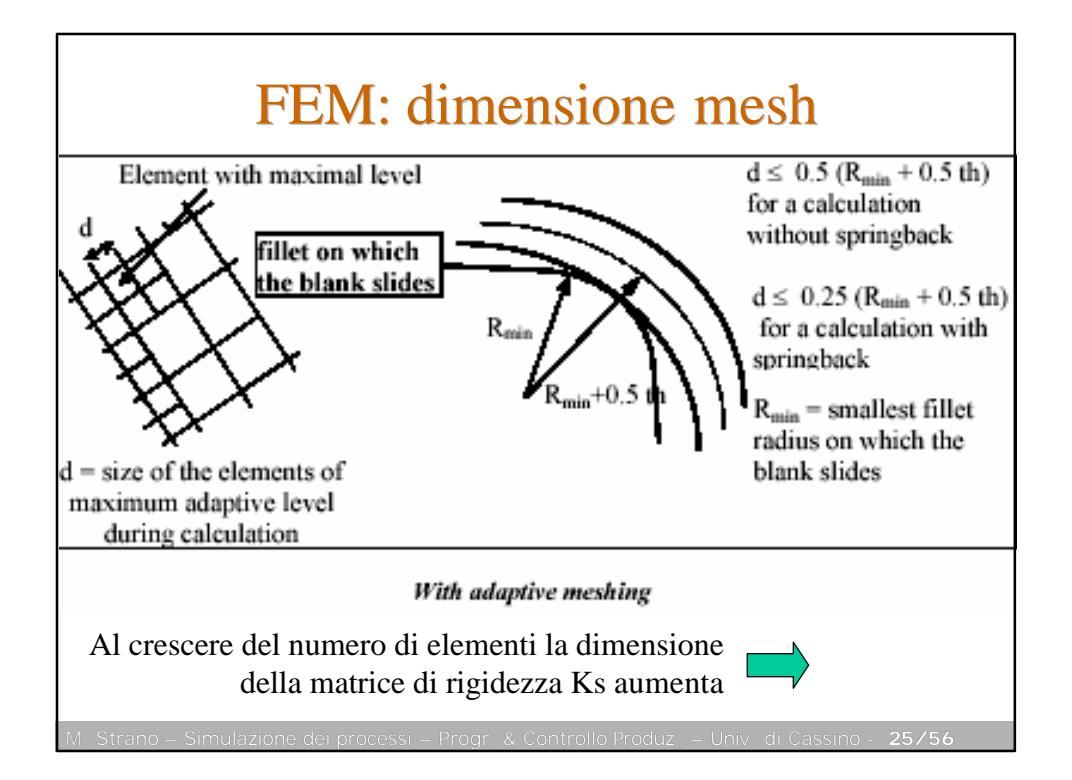

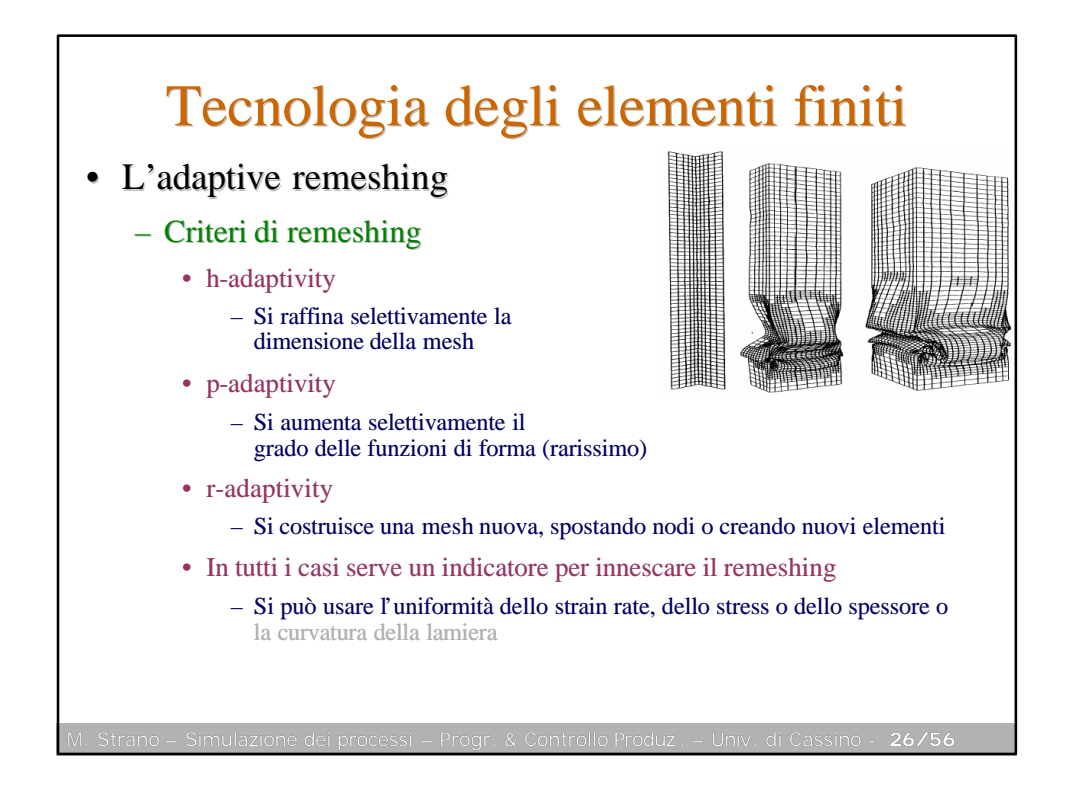

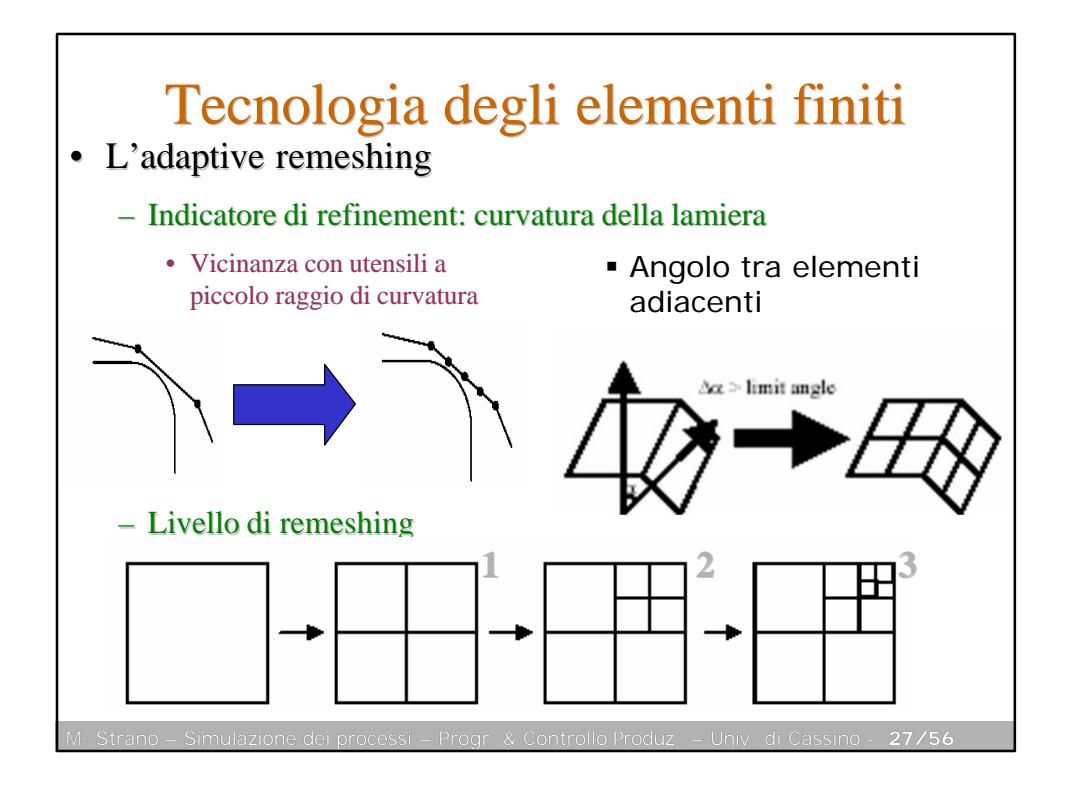

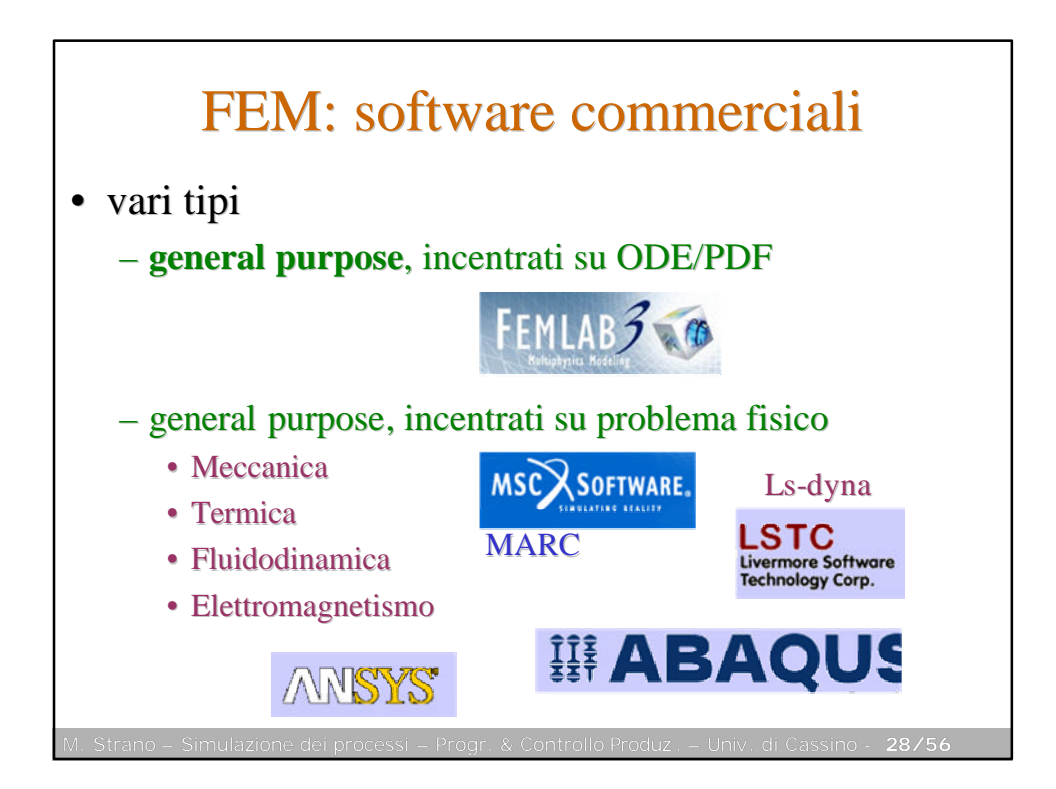

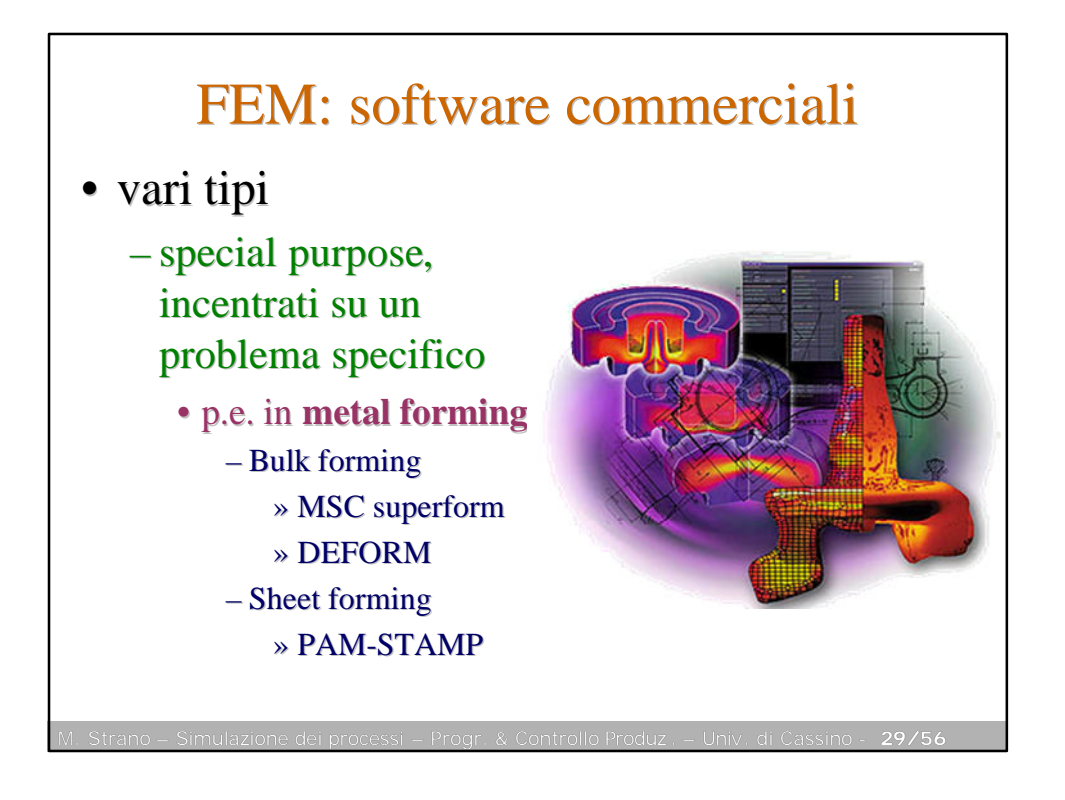

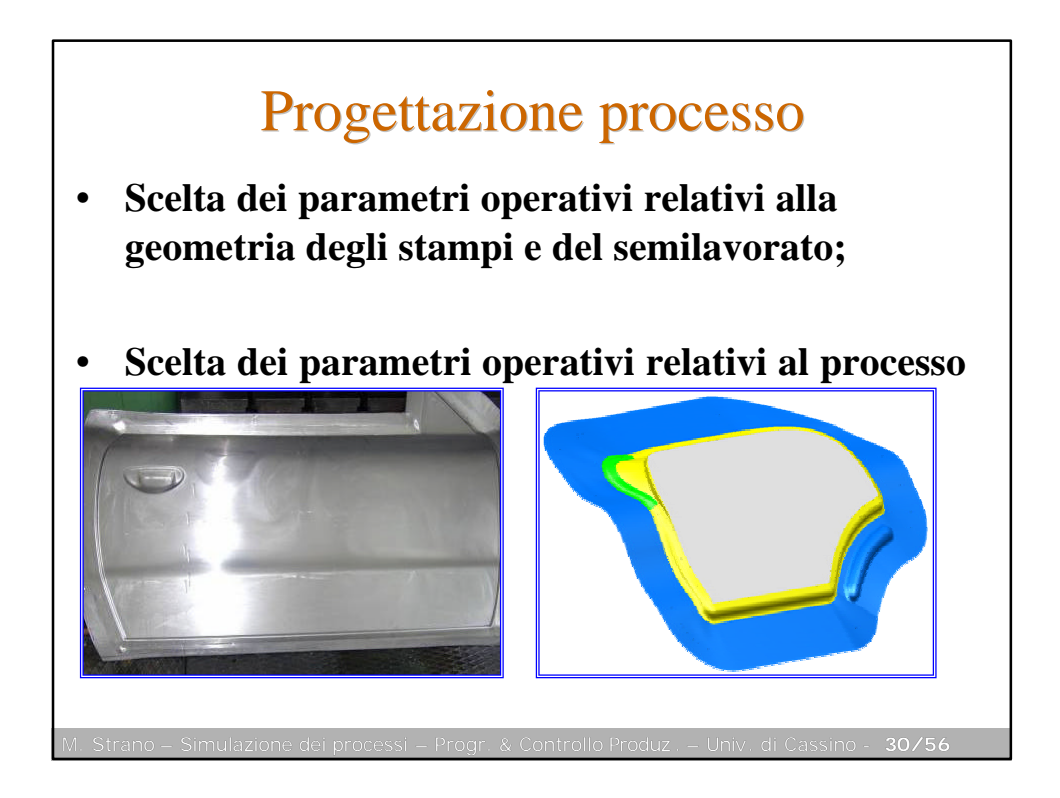

## Metodo FEM **(fasi della simulazione)**

- Disegno e discretizzazione **(suddivisione in elementi finiti) del semilavorato**
	- disegno degli stampi e di tutte le attrezzature che intervengono nel processo
	- assegnazione di tutte le grandezze necessarie per la simulazione (caratteristiche meccaniche dei materiali, condizioni di attrito, parametri atti a definire il movimento degli stampi ed altri)
- Decodifica del disegno **e generazione automatica del file dei dati per la successiva elaborazione**
- Analisi numerica
- Presentazione dei risultati

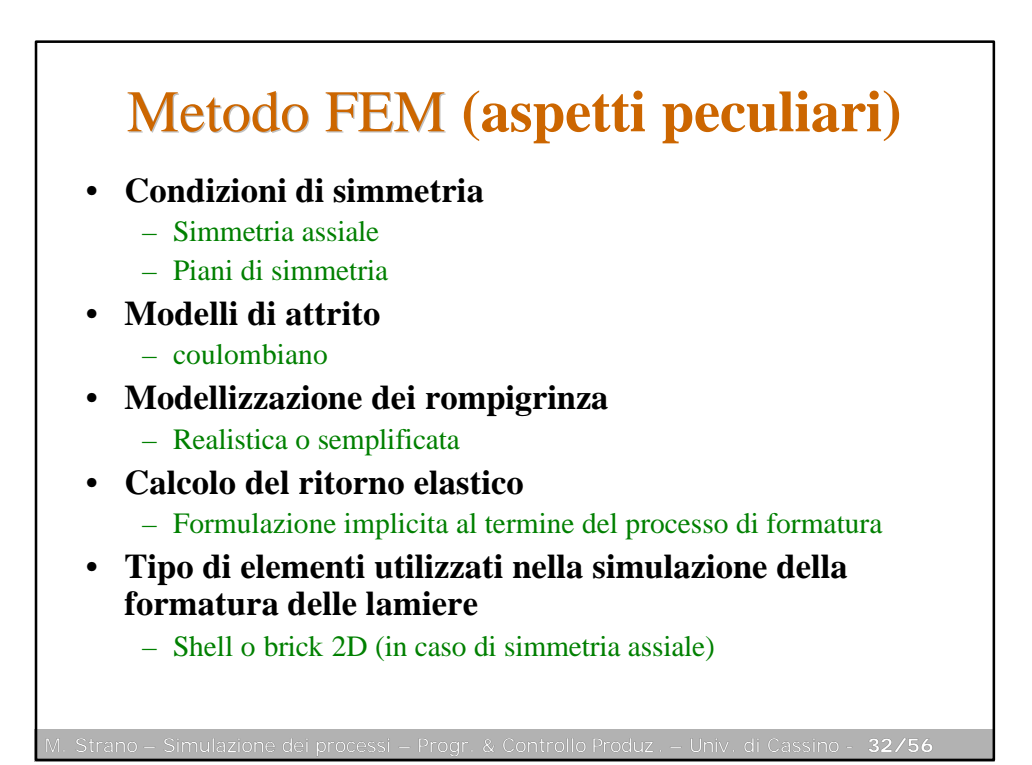

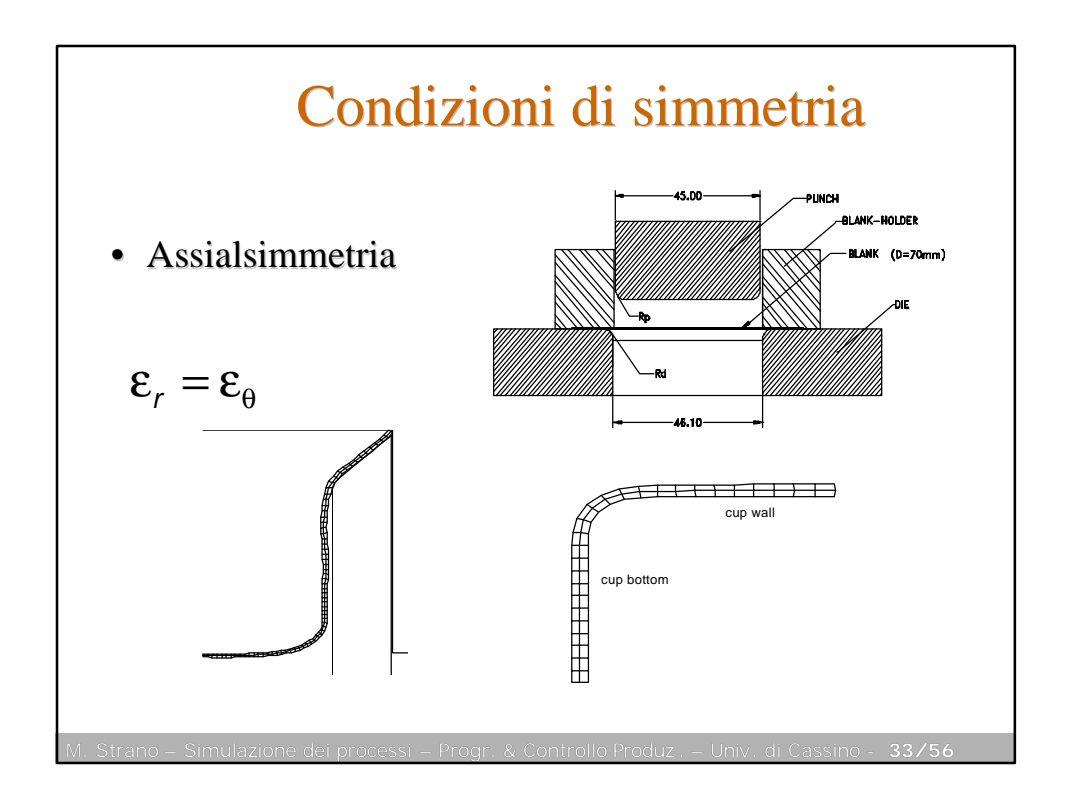

![](_page_16_Figure_1.jpeg)

![](_page_17_Figure_0.jpeg)

![](_page_17_Figure_1.jpeg)

![](_page_18_Figure_0.jpeg)

![](_page_18_Figure_1.jpeg)

![](_page_19_Figure_0.jpeg)

![](_page_19_Figure_1.jpeg)

![](_page_20_Figure_0.jpeg)

![](_page_20_Figure_1.jpeg)

![](_page_21_Figure_0.jpeg)

![](_page_21_Figure_1.jpeg)

![](_page_22_Figure_0.jpeg)

![](_page_22_Figure_1.jpeg)

![](_page_23_Figure_0.jpeg)

![](_page_23_Picture_1.jpeg)

## Tecnologia degli elementi finiti

- Il problema del time step
	- Esiste un valore critico del time step, da non superare, che dipende dalla lunghezza caratteristica dell'elemento *Lmin* , dal suo modulo di elasticità *E*, dal peso specifico *r*

$$
\Delta t_{cr} = \frac{L_{\text{min}}}{c} \qquad c \approx \sqrt{\frac{E}{\rho}}
$$

- Per abbreviare la simulazione si può:
	- Aumentare artificialmente la massa della lamiera
	- Diminuire artificialmente la durata del processo

![](_page_24_Figure_7.jpeg)